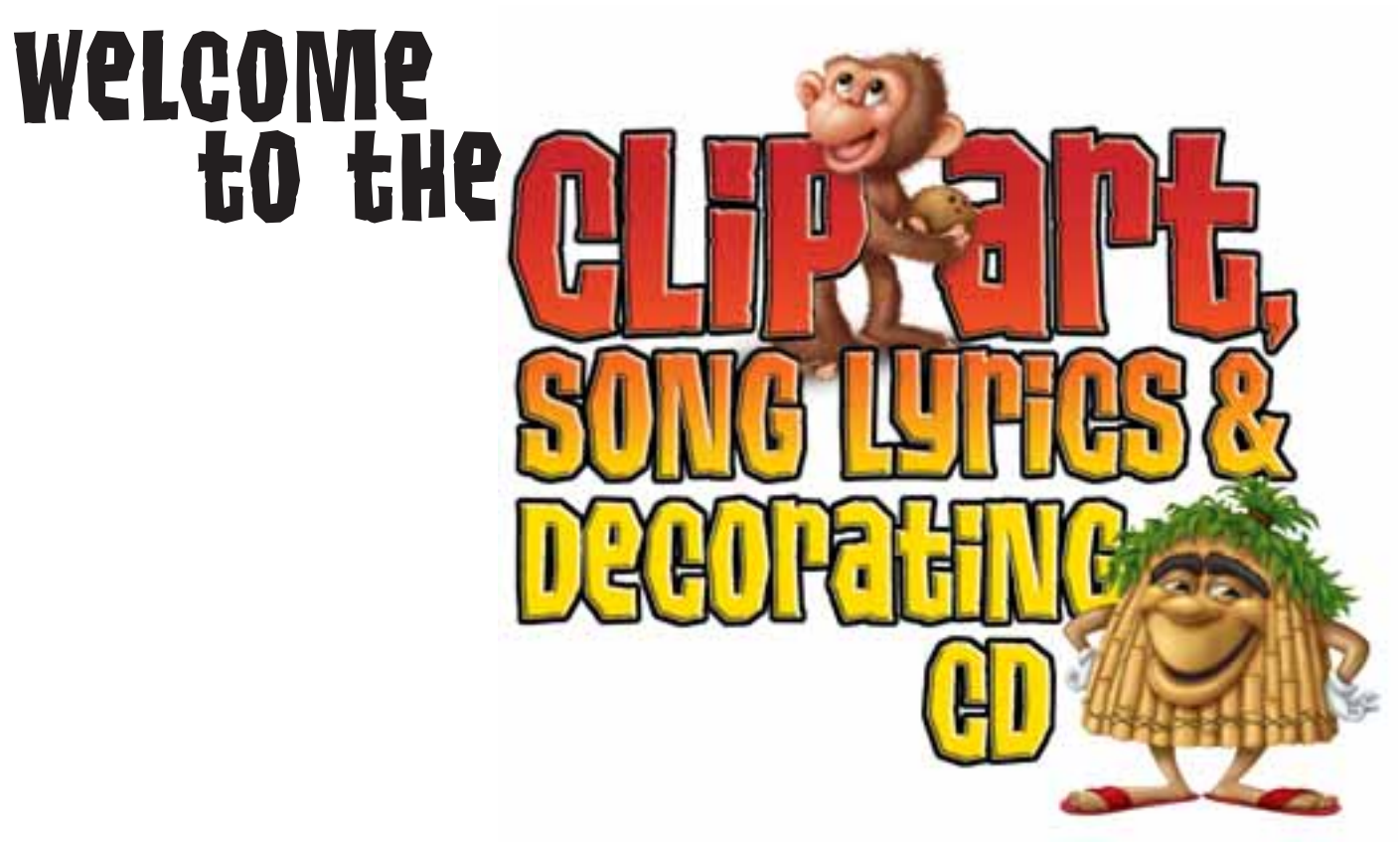

### On these CDs you will find:

#### **Clip Art:**

Use these images to create your own dazzling publicity pieces! The files are in TIF file format and can be used in most word processing programs (Microsoft Word, WordPerfect, Works, or WordPad) and/or page layout programs (PageMaker, CorelDraw, Microsoft Publisher, Ventura Publisher, Adobe Photoshop, or Quark Express).

#### **Clip Art Library:**

Included on these CDs is a PDF file that contains a catalog of the clip art images. In order to use this PDF file, you must have Adobe Acrobat Reader installed on your computer. To download a free copy of the most recent version of Acrobat Reader, visit Adobe's Web site at http://www.adobe.com. You can print a copy of this catalog by choosing Print from the File menu in Acrobat Reader.

### Instructions for Using Clip Art:

To use the clip art, launch your word processing program or your page layout program and insert the images located in the clip art folders (Buddies, Foliage, Gems, Kid2Kid, Logos, MiscGraphics, and WordsPhrases). If you are not sure how to import TIF files into your word processing or page layout program, consult your program's user manual index or help file and look for TIF files, using graphics, importing graphics, placing graphics, or inserting graphics. If you still have problems, contact your software program's technical support and request help importing TIF files.

#### **Please note:**

Increasing the size of the clip art images to larger than 8.5 X 11 inches can result in a loss of image quality.

*For more information on this product and other Group Publishing products, visit our Web site at www.grouppublishing.com.*

#### **Buddies**

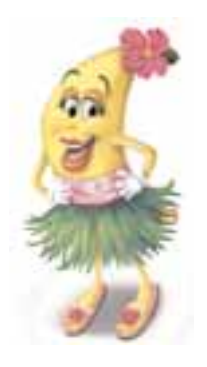

AnnaLftColor.tif

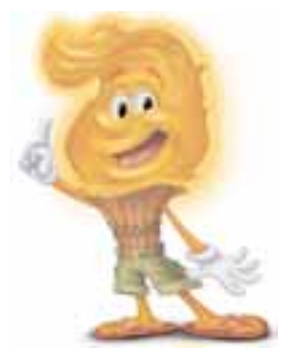

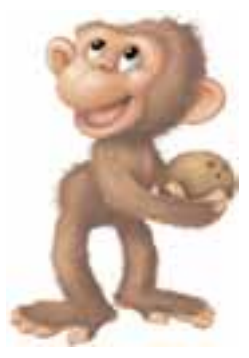

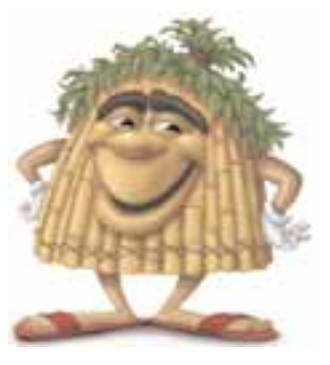

HomerLftColo.tif HomerLftGr.tif HomerRtColo.tif HomerRtGr.tif

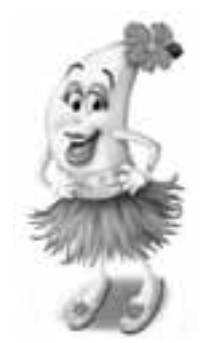

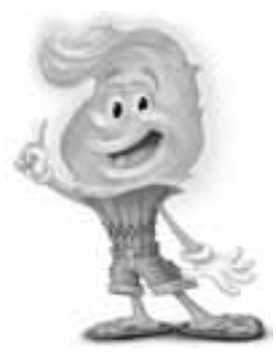

BlazeLftColo.tif BlazeLftGrey.tif BlazeRtColor.tif BlazeRtGrey.tif

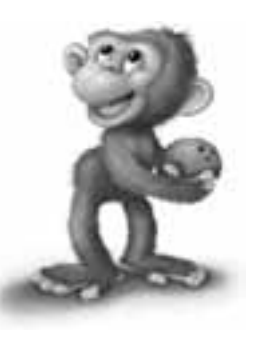

CocoLftColor.tif CocoLeftGrey.tif CocoRtColor.tif CocoRtGrey.tif

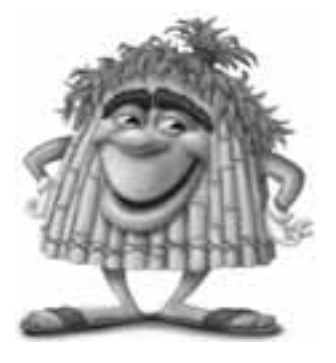

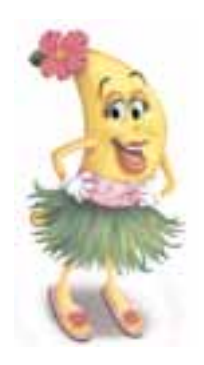

AnnaLftGrey.tif AnnaRightColor.tif AnnaRtGrey.tif

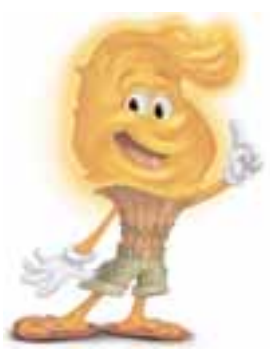

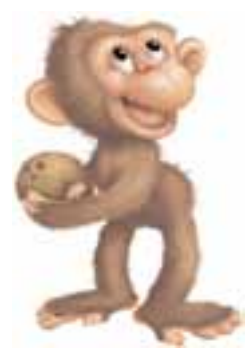

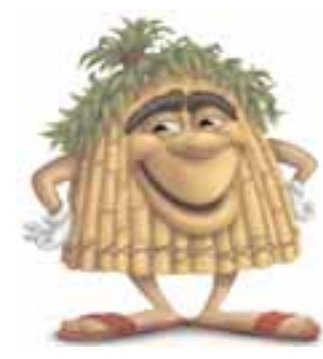

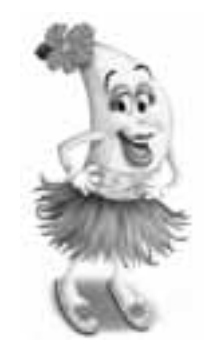

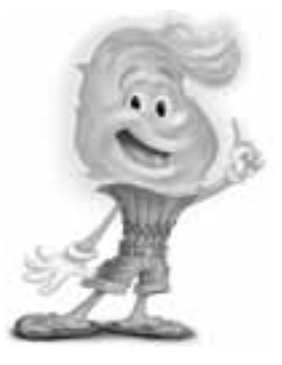

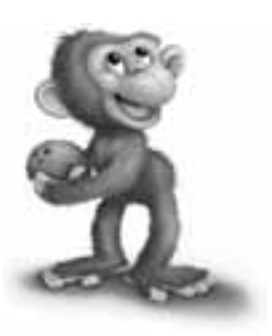

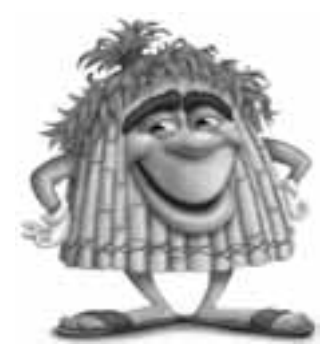

#### **Buddies (continued)**

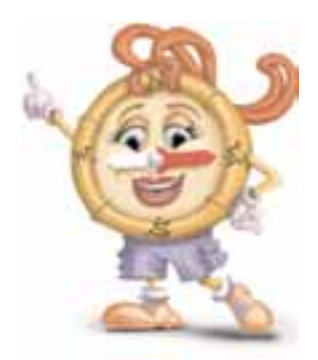

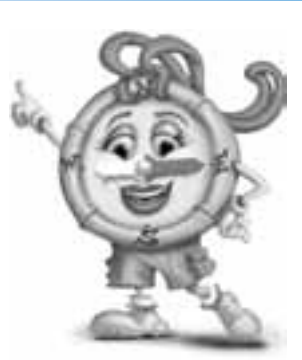

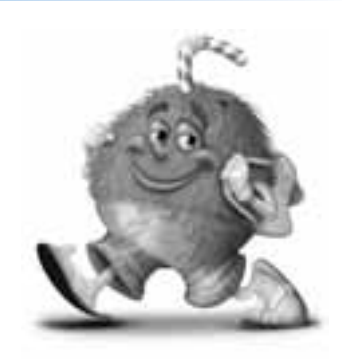

MaggieColor.tif MaggieGrey.tif SipLeftColor.tif

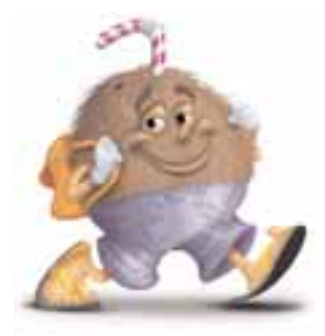

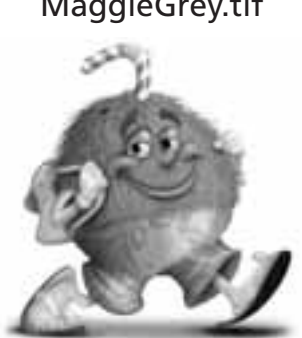

SipRtColor.tif SipRtGrey.tif

SipLeftGrey.tif

**Foliage**

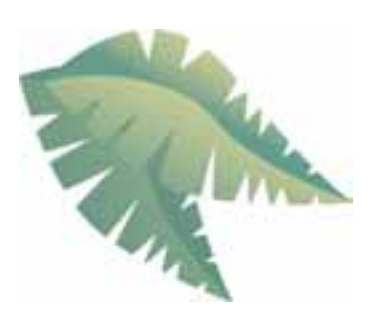

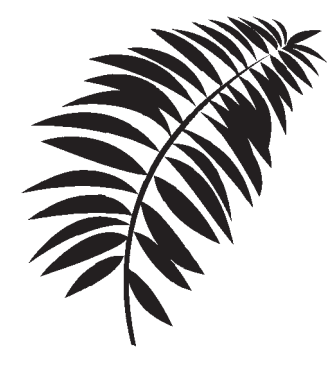

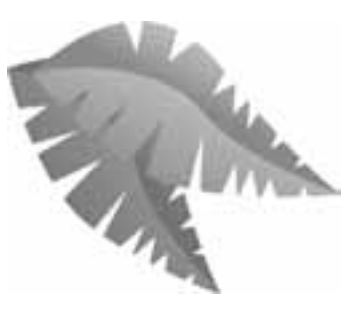

2LeavesColor.tif 2LeavesGray.tif AnnasFlwrCol.tif AnnasFlwrGr.tif

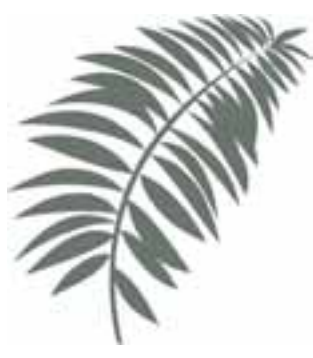

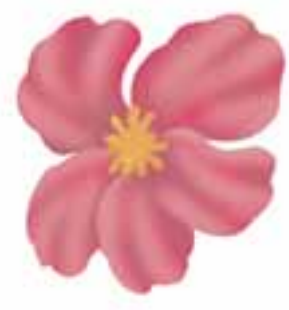

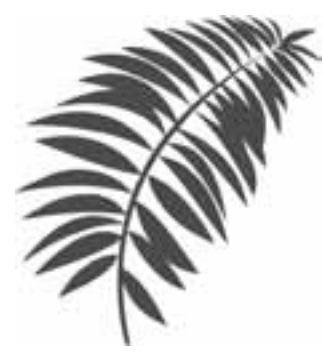

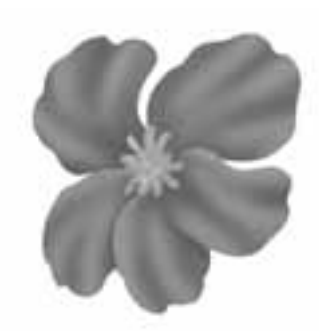

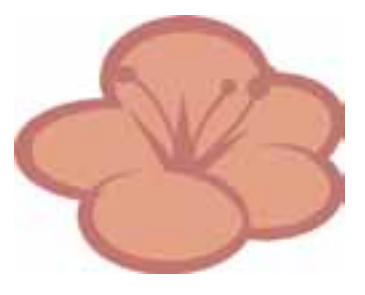

FernBlack.tif FernColor.tif FernGray.tif Flower1Col.tif

#### **Foliage (continued)**

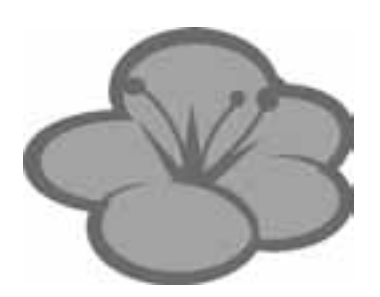

Flower1Gr.tif

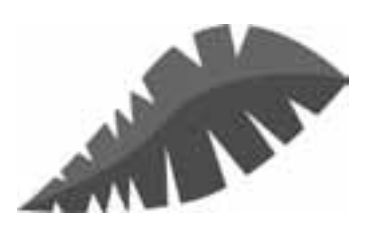

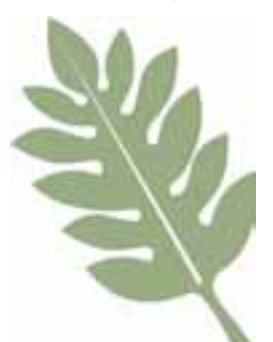

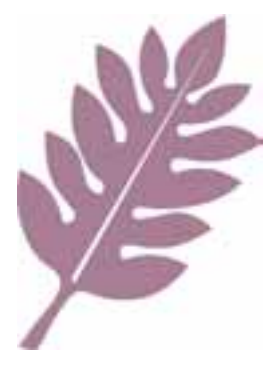

LeafRtPurp.tif

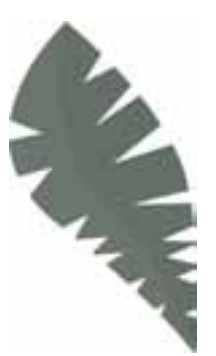

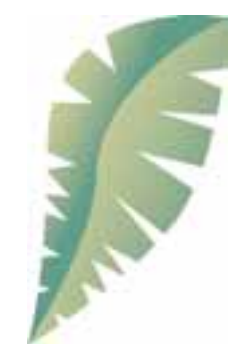

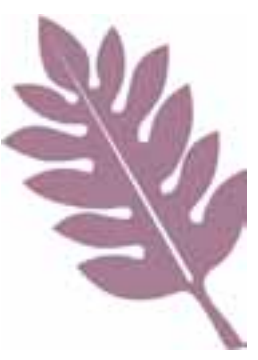

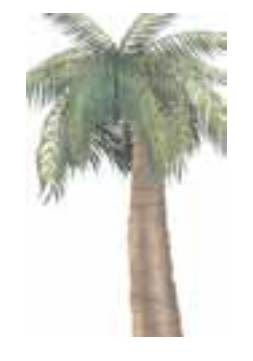

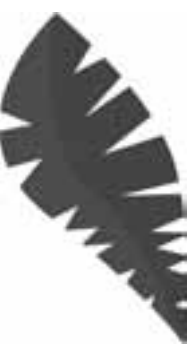

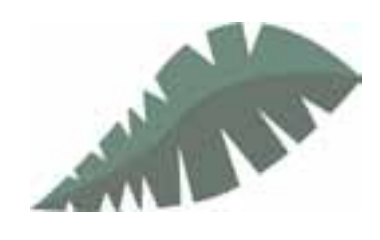

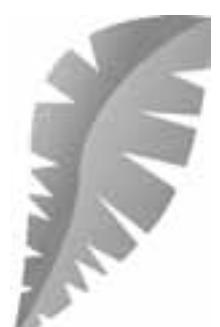

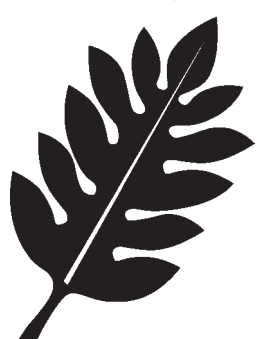

LeafLftGrn.tif afLftPurp.tif LeafRtBlack.tif

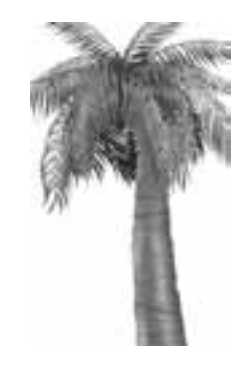

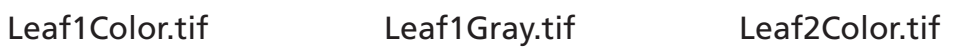

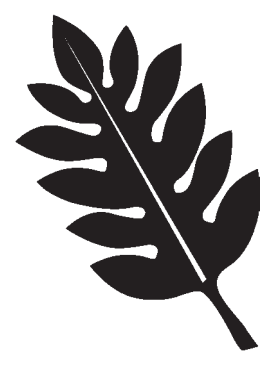

Leaf2Gray.tif Leaf3Color.tif Leaf3Gray.tif LeafLftBlck.tif

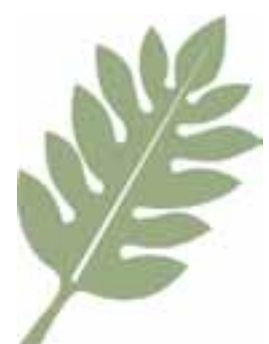

LeafRtGreen.tif

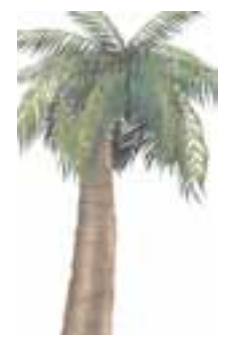

PalTr1LftCol.tif PalmTr1LftGr.tif PalmTr1RtCol.tif

#### **Foliage (continued)**

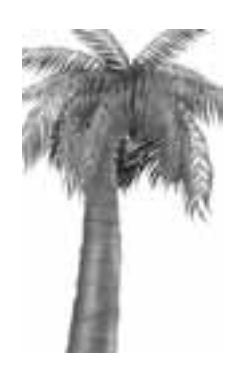

#### PalmTr1RtGr.tif

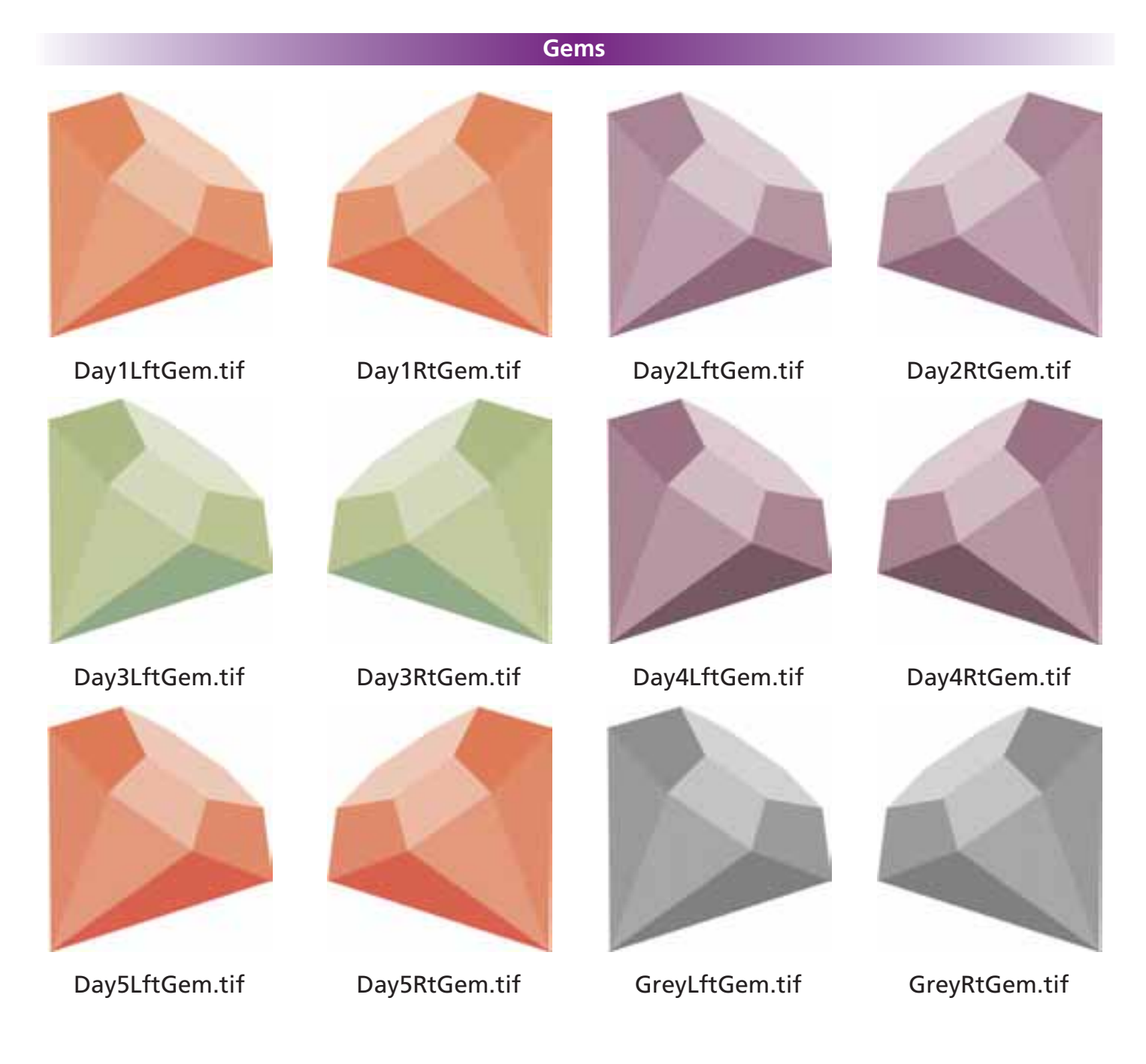

#### **Kid2Kid**

**Logos**

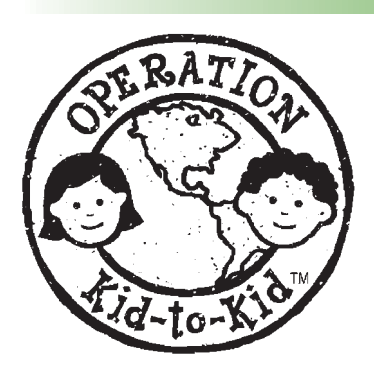

Kid2KidBlack.tif Kid2KidColor.tif Kid2KidGrey.tif

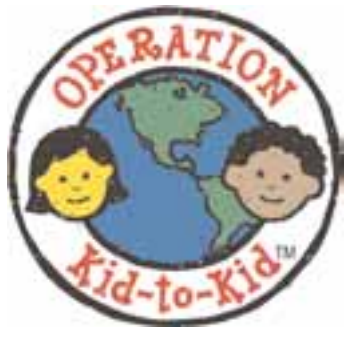

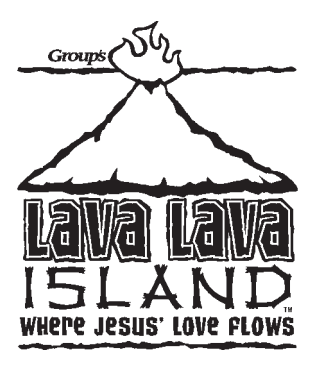

BlkLavaLogo.tif

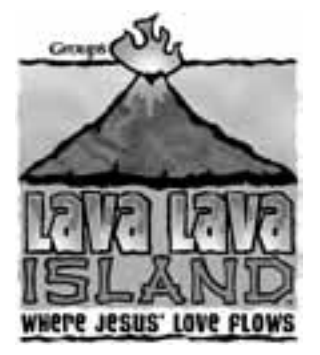

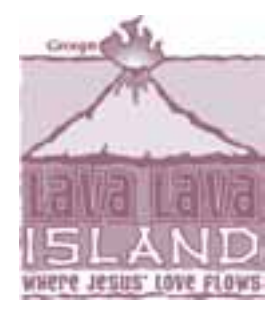

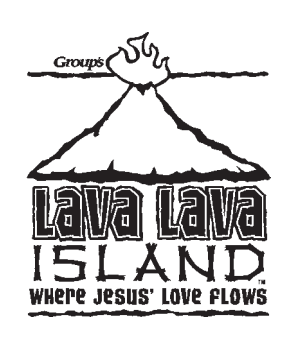

BlkLavaLogoSm.tif ColLavaLogo.tif

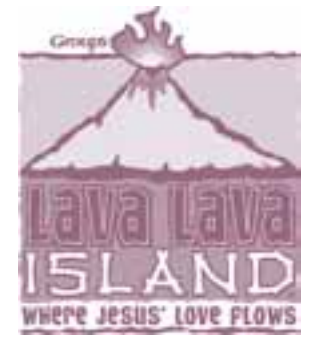

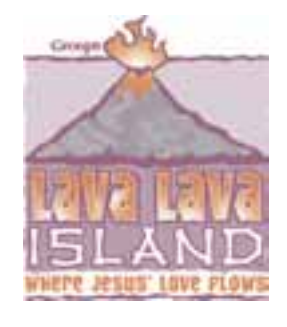

SmPrpLavaLo.tif SmPrpOrgLava.tif

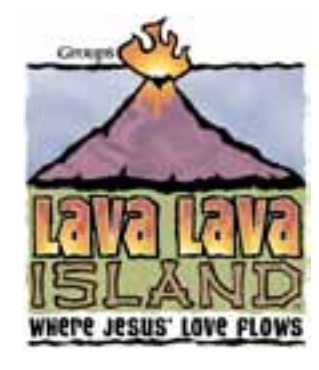

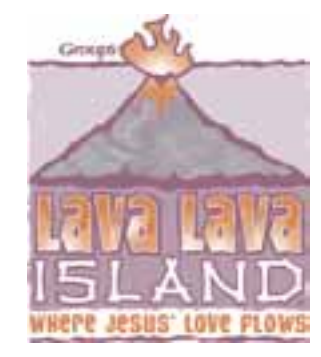

GreyLavaLogo.tif PrpLavaLogo.tif PrpOrgLavaLo.tif

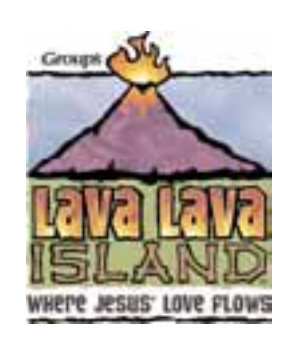

ColLavaLogoS.tif

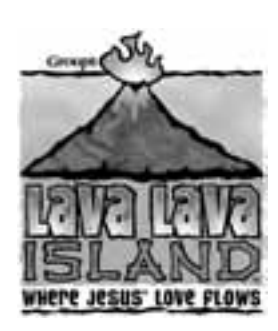

SmGreyLavaLo.tif

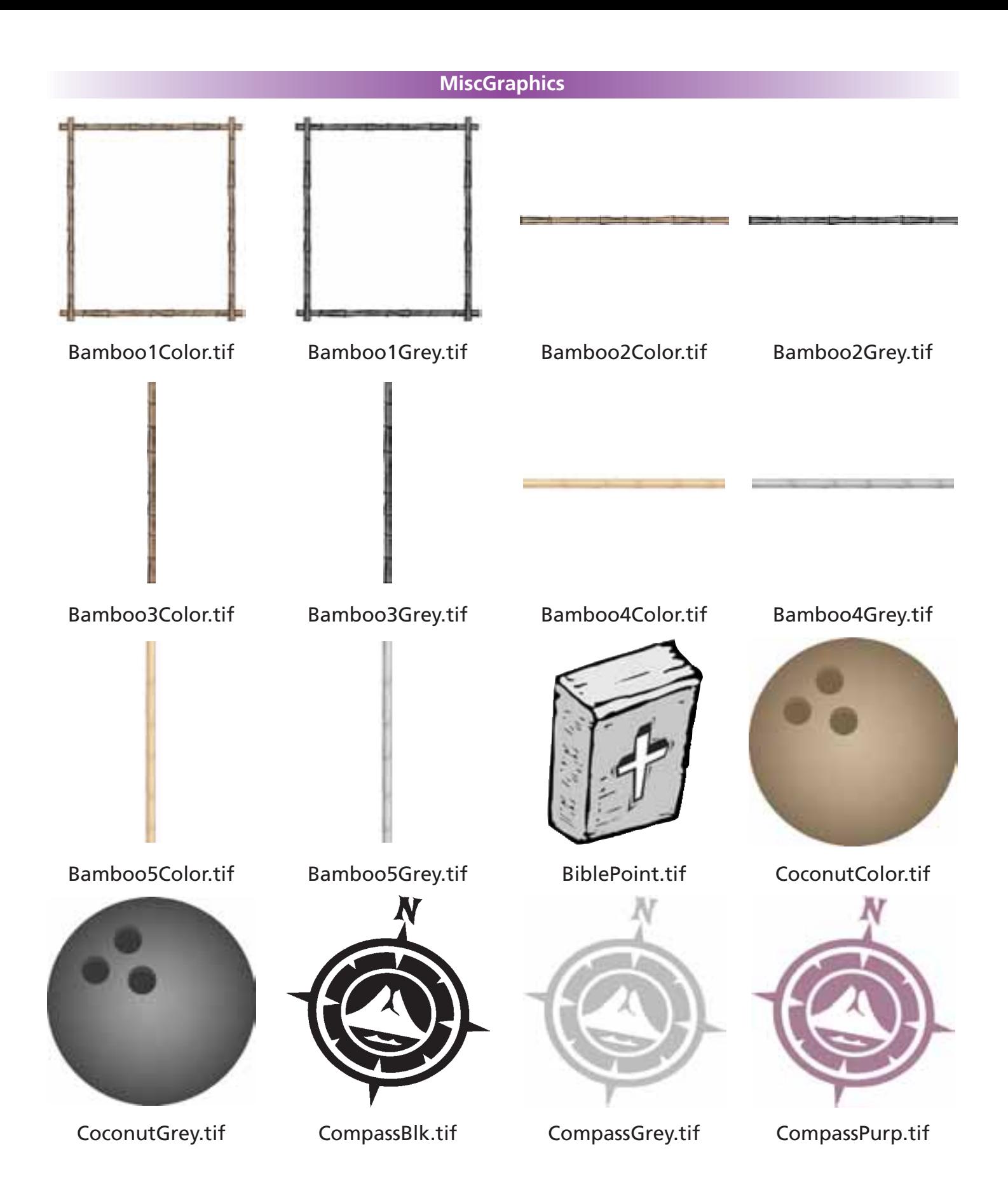

#### **MiscGraphics (continued)**

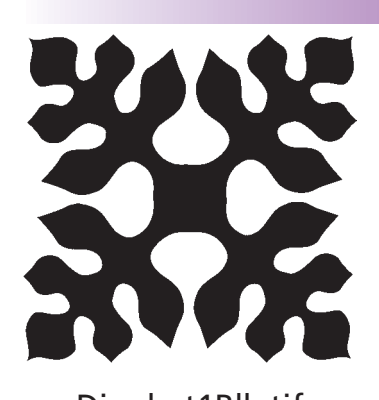

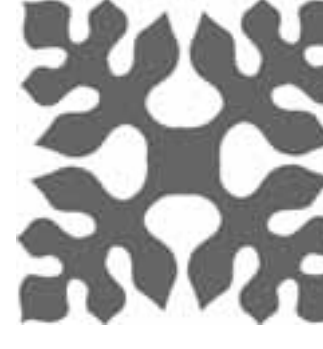

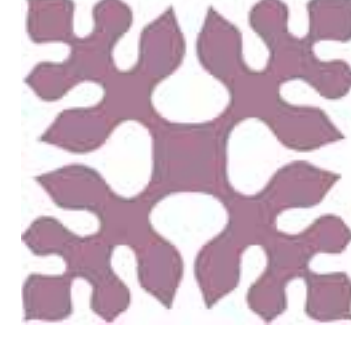

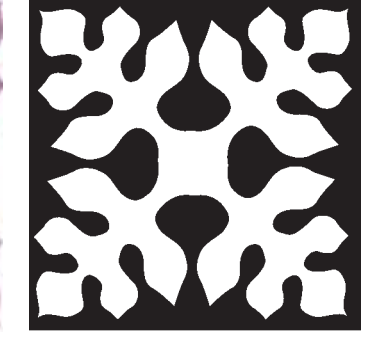

Dingbat1Blk.tif Dingbat1Gr.tif Dingbat1Pu.tif Dingbat2Blk.tif

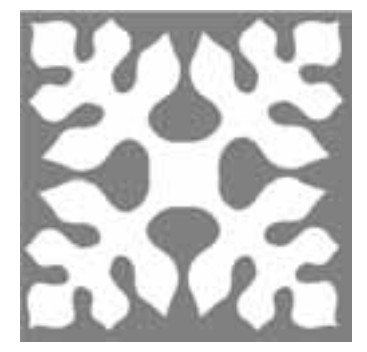

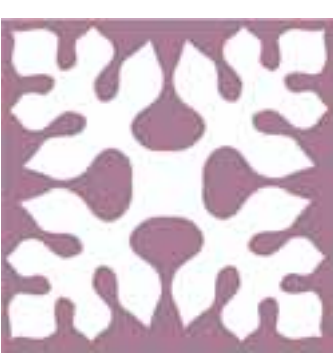

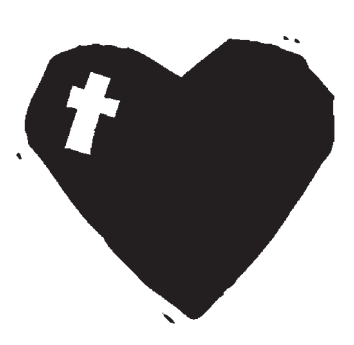

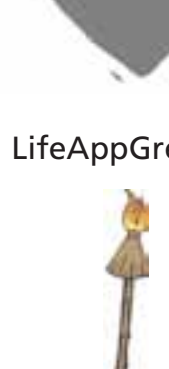

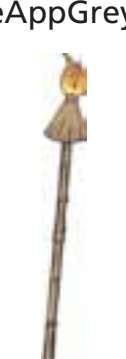

LifeAppPurp.tif TorchLftColor.tif TorchLftGrey.tif TorchRtColor.tif

Dingbat2Gr.tif Dingbat2Pu.tif LifeAppBlack.tif LifeAppGrey.tif

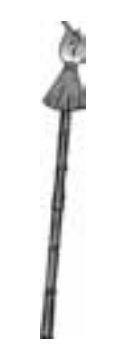

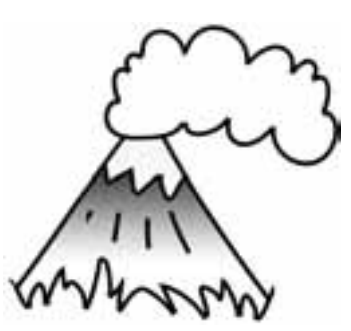

TorchRtGrey.tif VolcanoGrey.tif

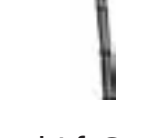

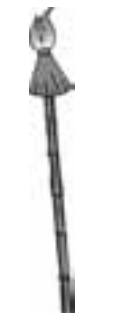

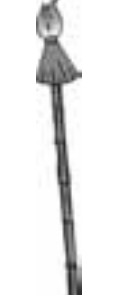

# ANNA ANNA ANNA ANNA

AnnaBlk.tif AnnaGrn.tif AnnaGry.tif AnnaPu.tif

# **BLaze Blaze Blaze Blaze**

BlazeBlk.tif BlazeGrn.tif BlazeGry.tif BlazePu.tif

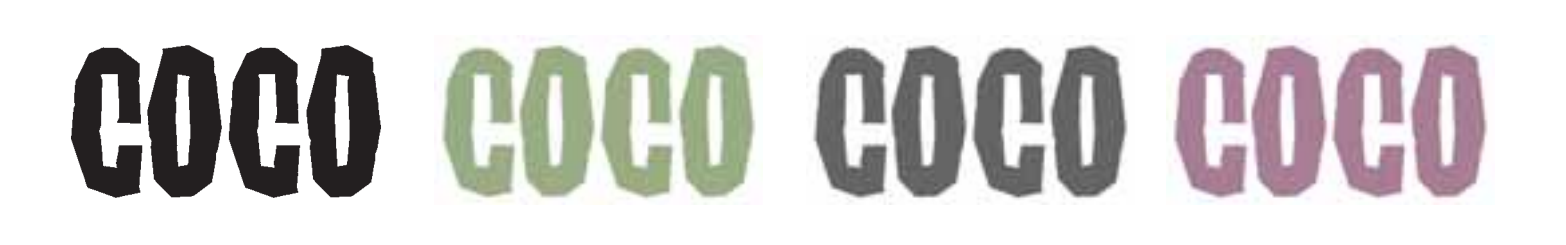

CocoBlk.tif CocoGrn.tif CocoGry.tif CocoPu.tif

## HOMEP HOMEP HOMEP HOMEP

HomerBlk.tif HomerGrn.tif HomerGry.tif HomerBlk.tif

## Maggie Maggie Maggie Maggie

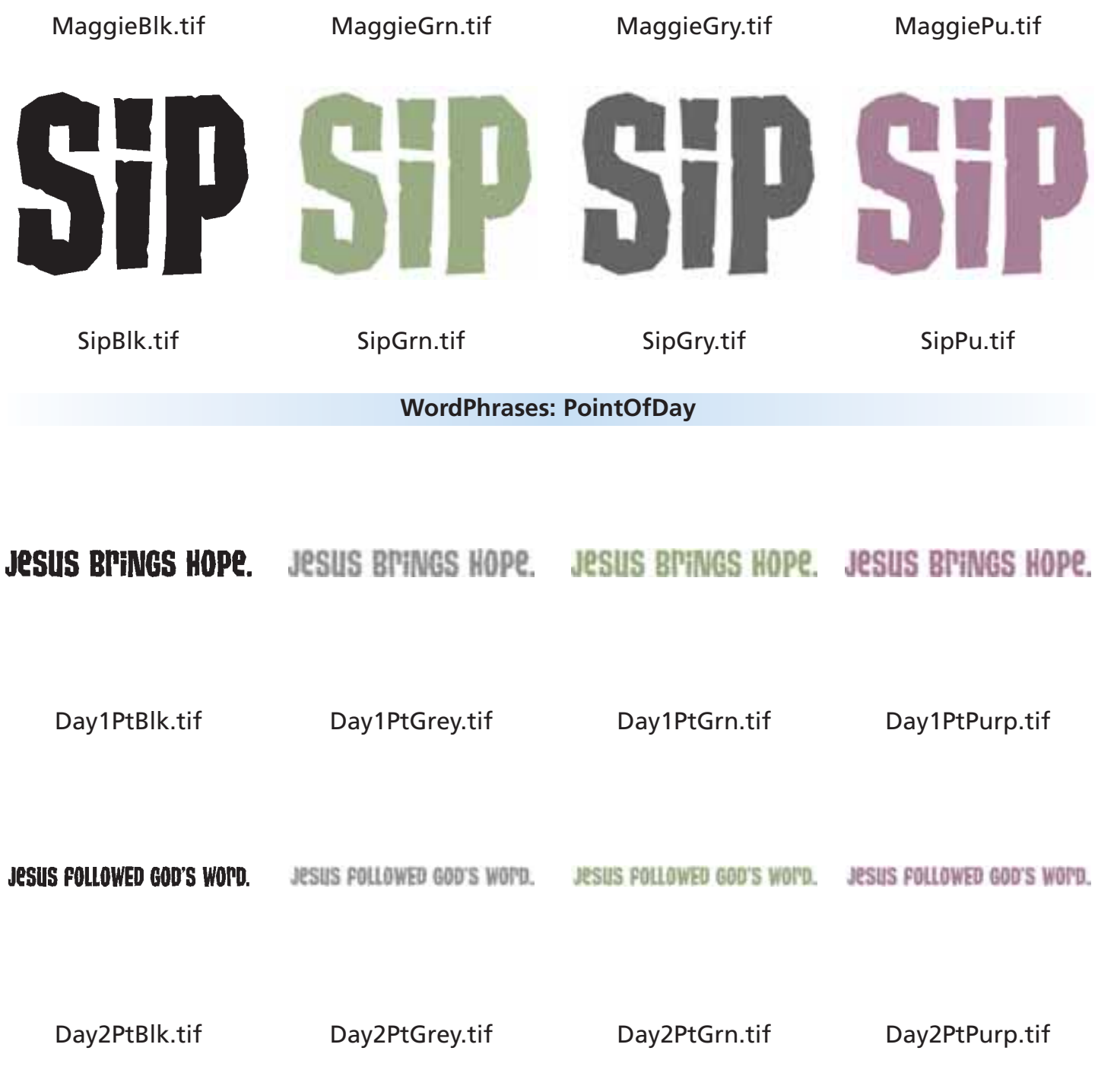

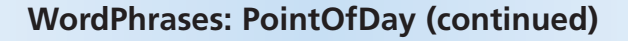

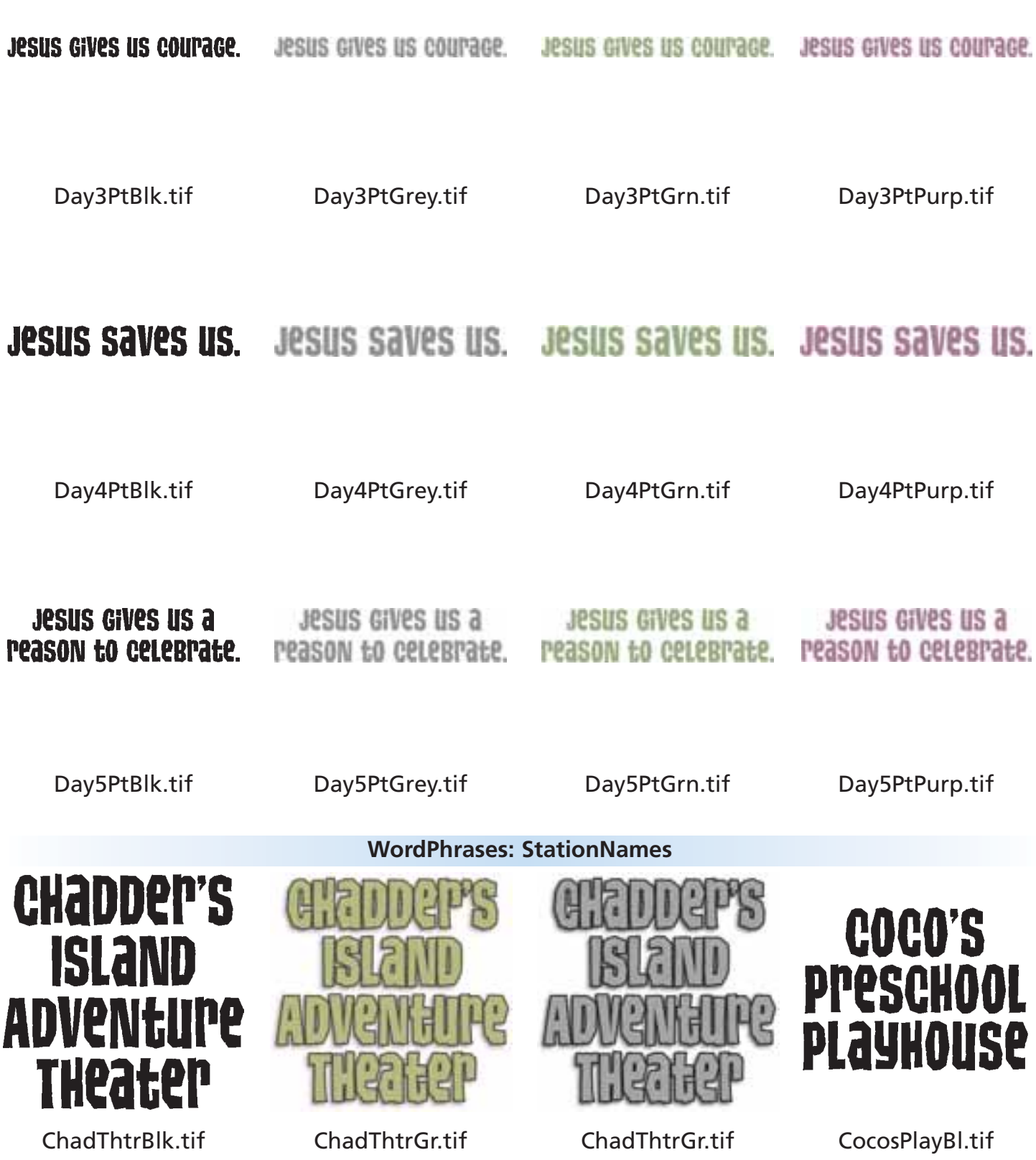

#### **WordPhrases: Station Names (continued)**

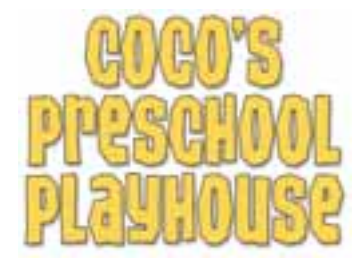

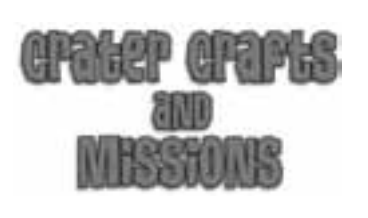

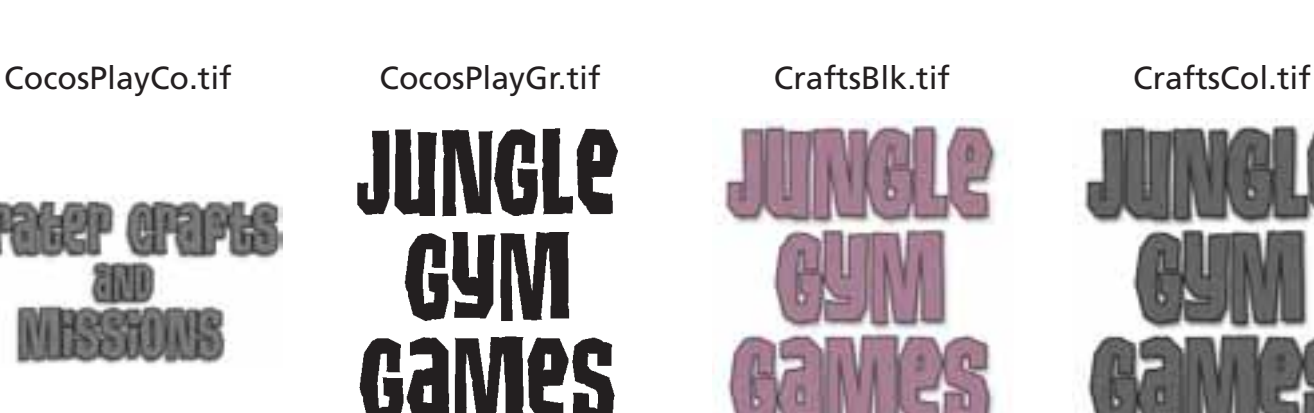

CraftsGr.tif GamesBlk.tif GamesCol.tif GamesGr.tif

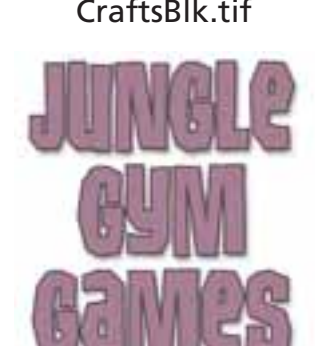

crater crafts

and

**MISSIONS** 

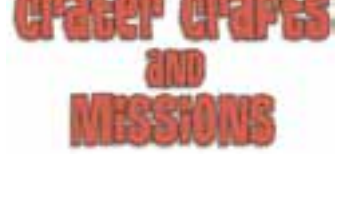

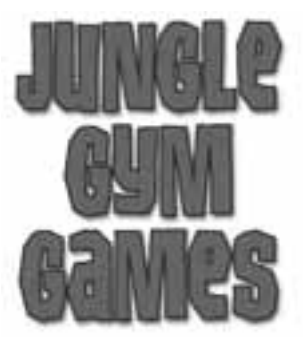

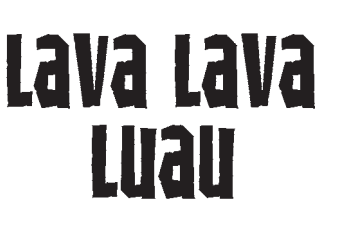

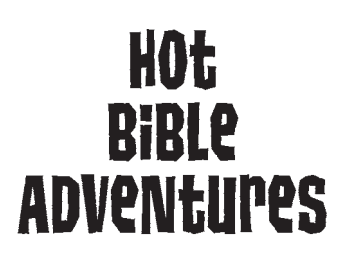

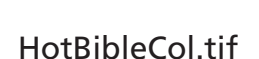

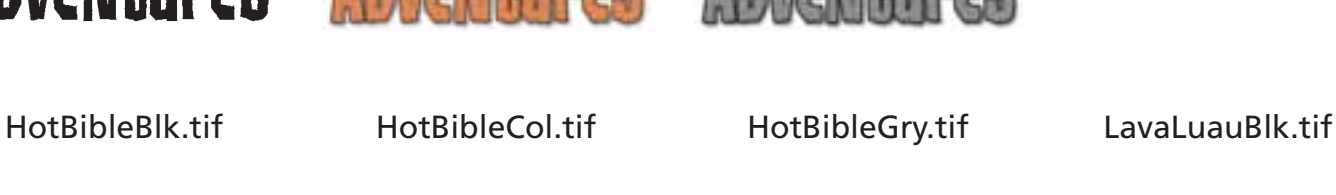

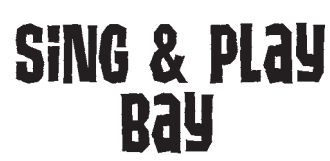

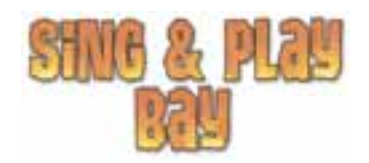

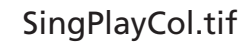

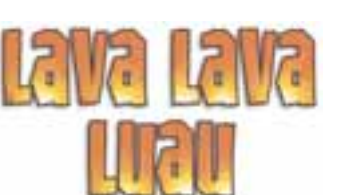

LavaLuauCol.tif LavaLuauGry.tif SingPlayBlk.tif SingPlayCol.tif

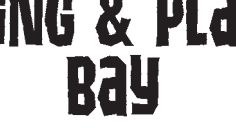

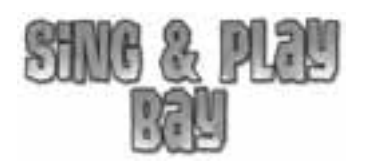

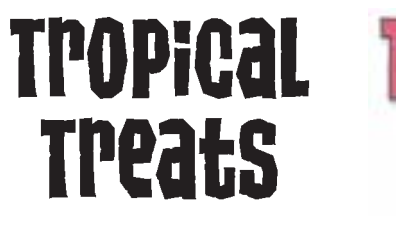

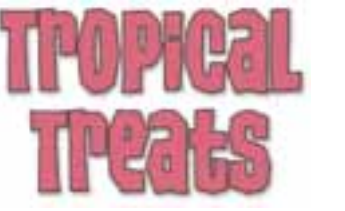

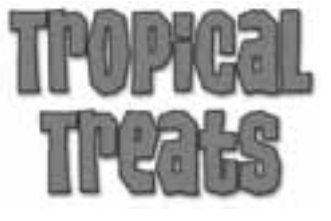

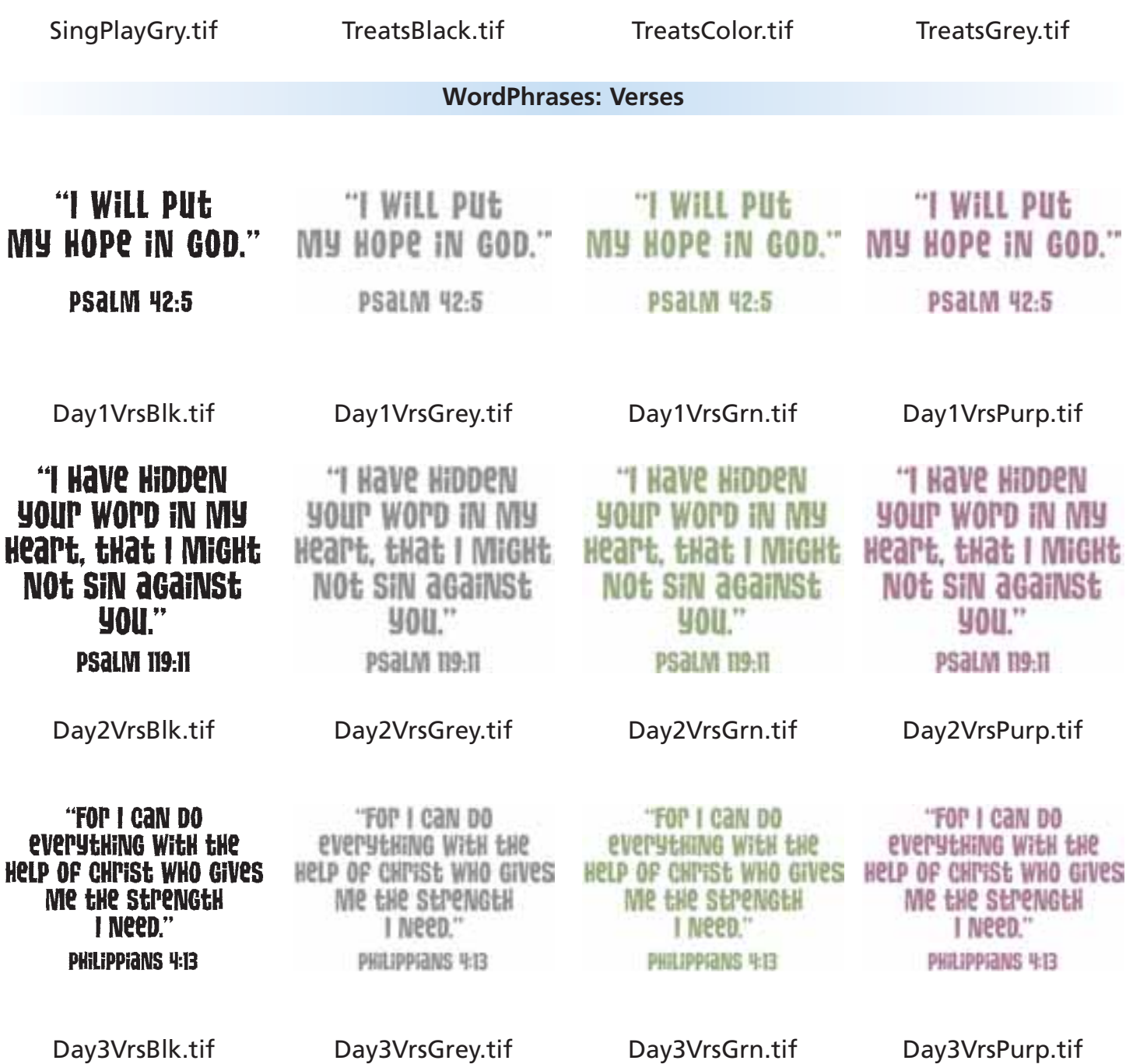

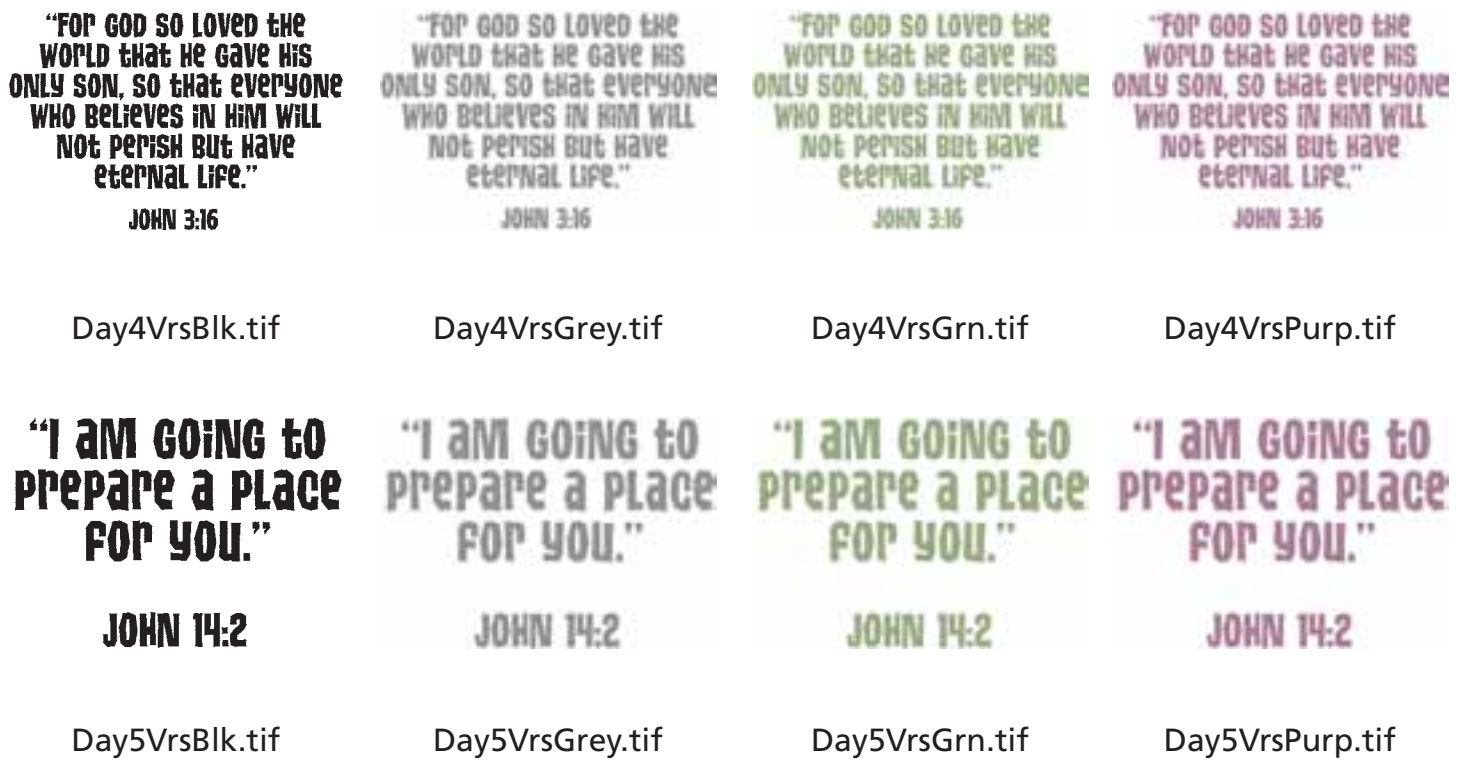